# <span id="page-0-0"></span>From HTML to PostGIS Introduction do GIS Spatial data formats and databases

Michał Okulewicz

Wydział Matematyki i Nauk Informacyjnych Politechnika Warszawska

# Spatial data and databases

**1** [Introduction to GIS](#page-2-0) [Spatial data definitions](#page-2-0) [Geographical Information Systems](#page-7-0) [Application examples](#page-12-0) **2** [Standards](#page-13-0) [Coordinate Reference Systems and Coordinate](#page-14-0) [Transformations](#page-14-0) [Spatial data file formats](#page-16-0) <sup>8</sup> [Databases](#page-26-0) [Object types](#page-29-0) [Data types](#page-30-0) [Spatial operations](#page-31-0) **4** [Spatial indexes](#page-39-0) [k-d tree](#page-40-0) [R-tree](#page-41-0)

[Spatial data definitions](#page-2-0) [Geographical Information Systems](#page-7-0) [Application examples](#page-12-0)

## <span id="page-2-0"></span>Definitions I

Most definitions according to [PTIP/PASI lexicon](http://www.ptip.org.pl/) or [INSPIRE](https://eur-lex.europa.eu/legal-content/EN/ALL/?uri=CELEX%3A32007L0002) [DIRECTIVE 2007/2/EC:](https://eur-lex.europa.eu/legal-content/EN/ALL/?uri=CELEX%3A32007L0002)

### [PL] Obiekt przestrzenny

Abstrakcja obiektu geograficznego jako zjawiska świata rzeczywistego, stanowi figurę geometryczną utworzoną przez wyodrębniony zbiór punktów w rozpatrywanej przestrzeni dwuwymiarowej lub trójwymiarowej i opisany danymi przestrzennymi.

### [PL] INSPIRE - Obiekt przestrzenny

Abstrakcyjna reprezentacja zjawiska świata rzeczywistego związaną z określonym miejscem lub obszarem geograficznym.

[Spatial data definitions](#page-2-0) [Geographical Information Systems](#page-7-0) [Application examples](#page-12-0)

## Definitions II

### [EN] INSPIRE - Spatial object

An abstract representation of a real-world phenomenon related to a specific location or geographical area.

### [PL] Dane przestrzenne / Spatial data

Dane dotyczące obiektów przestrzennych, w tym zjawisk i procesów, znajdujących się lub zachodzących w przyjętym układzie współrzędnych.

### [PL] INSPIRE Dane przestrzenne

Dane odnoszące się bezpośrednio lub pośrednio do określonego położenia lub obszaru geograficznego.

[Spatial data definitions](#page-2-0) [Geographical Information Systems](#page-7-0) [Application examples](#page-12-0)

# Definitions III

### [EN] INSPIRE Spatial data

Any data with a direct or indirect reference to a specific location or geographical area.

### Geometric simple types

- Point 0-dimensional object
- Arc 1-dimensional object
- Surface 2-dimensional object
- Solid 3-dimensional object

[Spatial data definitions](#page-2-0) [Geographical Information Systems](#page-7-0) [Application examples](#page-12-0)

# Definitions IV

### Spatial data types

- Vector made of geometric simple types
- Raster values defined on an ordered set of cells (pixels, voxels) covering a given area

[Spatial data definitions](#page-2-0) [Geographical Information Systems](#page-7-0) [Application examples](#page-12-0)

# Definitions V

### Are the vector data truly scalable?

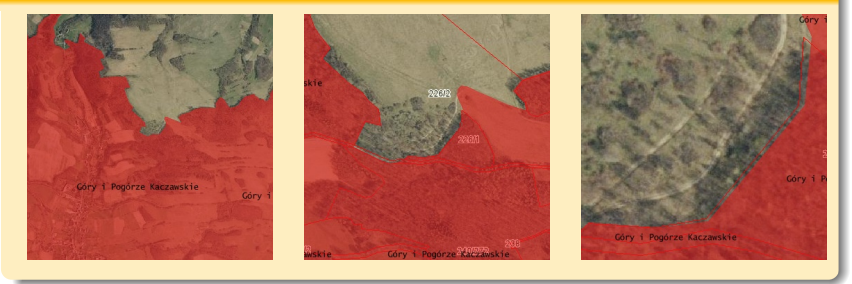

[Spatial data definitions](#page-2-0) [Geographical Information Systems](#page-7-0) [Application examples](#page-12-0)

### <span id="page-7-0"></span>That whole GIS I

#### Geoinformatics

The science and technology dealing with the structure and character of spatial information, its capture, its classification and qualification, its storage, processing, portrayal and dissemination, including the infrastructure necessary to secure optimal use of this information.

*Raju, Fundamentals of Geographic Information Systems*

[Spatial data definitions](#page-2-0) [Geographical Information Systems](#page-7-0) [Application examples](#page-12-0)

## That whole GIS... II

#### **Geomatics**

Discipline concerned with the collection, distribution, storage, analysis, processing, presentation of geographic data or geographic information.

*ISO/Technical Committee 211 Geographic information/Geomatics*

[Spatial data definitions](#page-2-0) [Geographical Information Systems](#page-7-0) [Application examples](#page-12-0)

## That whole GIS... III

### Geographical Information System(s)

System of:

- acquisition,
- storing.
- verifying,
- integrating,
- analyzing,
- transfer,
- sharing

for spatial data.

In broad sense it covers:

- methods,
- hardware and software,
- spatial database,
- companies,
- financial assets.
- stakeholders.

[Spatial data definitions](#page-2-0) [Geographical Information Systems](#page-7-0) [Application examples](#page-12-0)

# Why do we need GIS?

- To model and simulate environment and make data driven analyses and decisions
- To easily compare same information coming from various sources (i.e. cadastre data with an aerial map)
- To efficiently process spatial data (structures and algorithms)
- To share spatial data in an organized way (data types and services standards)

[Spatial data definitions](#page-2-0) [Geographical Information Systems](#page-7-0) [Application examples](#page-12-0)

# Why should we learn about and study GIS?

- They are common and well established by various legal entities - possibilities for stable business opportunities.
- Efficiency is an important issue and who better to design new algorithms?
- They are one of the applicable areas for Artificial Intelligence, *Deep Learning* in particular

[Spatial data definitions](#page-2-0) [Geographical Information Systems](#page-7-0) [Application examples](#page-12-0)

# <span id="page-12-0"></span>**Applications**

- [LOKKOM: Data visualization](http://lokkom.mini.pw.edu.pl:8080/miniLocal.php)
- [LOKKOM: Data reports](http://lokkom.mini.pw.edu.pl:8080/qgis/qgis_mapserv.fcgi.exe?MAP=mini_local.qgs&LAYERS=mini_building_0%2Cserie_3_floor_0&FORMAT=image%2Fpng&SERVICE=WMS&VERSION=1.1.1&REQUEST=GetMap&STYLES=&SRS=EPSG%3A2178&BBOX=-3%2C-70%2C43.5%2C3.5&HEIGHT=7350&WIDTH=4650)
- [Google: Creating your own maps](https://maps.google.pl/maps/ms?msid=208593392298415384312.00046f5ca5ecad4f23aa0&msa=0)
- [MiNI Plan](http://samorzad.mini.pw.edu.pl/plan2/) [with all the consequences of relaying on GMaps]
- [jakdojade.pl](https://jakdojade.pl/warszawa/trasa/z--Koszykowa-75--do--Akademicka?fn=Koszykowa%2075&tn=Akademicka&tc=52.218292:20.985066&fc=52.222374:21.007989&ft=LOCATION_TYPE_ADDRESS&tt=LOCATION_TYPE_STREET&d=27.11.18&h=13:01&aro=1&t=1&rc=3&ri=1&r=0)
- [Middle-earth with events](http://lotrproject.com/map/)
- [Middle-earth with artistic approach](http://3rin.gs)
- [Westeros with POVs travels](http://quartermaester.info/)

[Coordinate Reference Systems and Coordinate Transformations](#page-14-0) [Spatial data file formats](#page-16-0)

## <span id="page-13-0"></span>GIS Standards

- Coordinate Reference Systems and Coordinate Transformations - EPSG codes maintained by International Association of Oil & Gas Producers
- File formats and services Open Geospatial Consortium
- Spatial SQL ISO/IEC 13249 norm

[Coordinate Reference Systems and Coordinate Transformations](#page-14-0) [Spatial data file formats](#page-16-0)

### <span id="page-14-0"></span>Are all the maps the same?

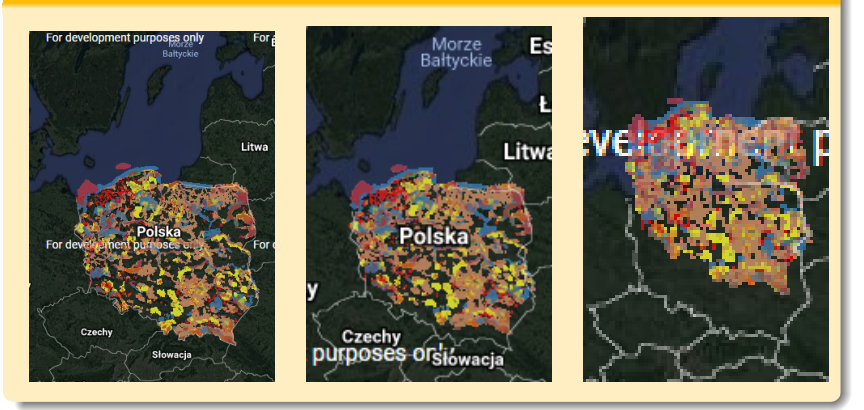

[Coordinate Reference Systems and Coordinate Transformations](#page-14-0) [Spatial data file formats](#page-16-0)

# EPSG codes

- [Official registry](https://www.epsg-registry.org/)
- [Useful registry](http://spatialreference.org/)
- Useful codes:
	- [EPSG:4326](http://spatialreference.org/ref/epsg/4326/) WGS84 the most typical, used in GPS
	- [EPSG:2180](http://spatialreference.org/ref/epsg/2180/) ETRS89 / Poland CS92 large maps of Poland
	- [EPSG:2176](http://spatialreference.org/ref/epsg/2176/)[–EPSG:2179](http://spatialreference.org/ref/epsg/2179/) Poland CS200 detailed maps of Poland
	- [EPSG:3857](http://spatialreference.org/ref/sr-org/6864/) WGS84 / Pseudo-Mercator / GoogleMaps

[Coordinate Reference Systems and Coordinate Transformations](#page-14-0) [Spatial data file formats](#page-16-0)

# <span id="page-16-0"></span>Standards for file formats (and services)

- Standard in the GIS business are set by the Open Geospatial Consortium (OGC)
- OGC is an association of GIS experts and companies and regulates the *de facto* technical standards in the GIS community
	- Even Google's own KML has been passed to standardization within OGC,
- OGC are not ISO norms, in order to remain accessible for free
- OGC's standards are selected as the source for technical guidelines for INSPIRE EC Directive

[Coordinate Reference Systems and Coordinate Transformations](#page-14-0) [Spatial data file formats](#page-16-0)

# KML: Keyhole Markup Language

### Documentation:

- [Google](https://developers.google.com/kml/documentation/kmlreference)
- $\bullet$  [OGC KML 2.2.](http://www.opengeospatial.org/standards/kml/)

Goals:

- spatial data,
- presentation (style),
- views (camera setting),

Not only for vector data...

[Coordinate Reference Systems and Coordinate Transformations](#page-14-0) [Spatial data file formats](#page-16-0)

## KML - basic example

### Labeled point

```
<?xml version="1.0" encoding="UTF-8"?>
<kml xmlns="http://www.opengis.net/kml/2.2"
     xmlns:gx="http://www.google.com/kml/ext/2.2">
<Document>
  <name>Marker</name>
  <Placemark>
    <name>Marker</name>
      <Point>
        <coordinates>
        17.39125903192781,53.19437478927049,0
        </coordinates>
      </Point>
  </Placemark>
</Document>
\langle/kml\rangle
```
[Coordinate Reference Systems and Coordinate Transformations](#page-14-0) [Spatial data file formats](#page-16-0)

## KML - abilities

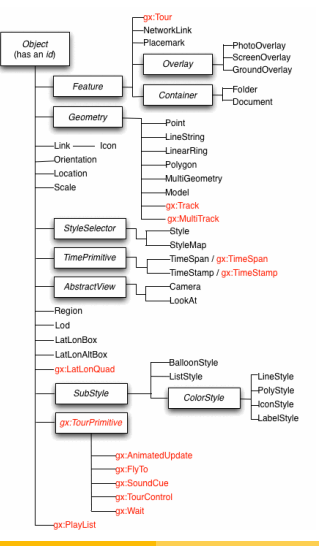

Michał Okulewicz [HTML2PostGIS](#page-0-0)

[Coordinate Reference Systems and Coordinate Transformations](#page-14-0) [Spatial data file formats](#page-16-0)

## KML - spatio–temporal presentations

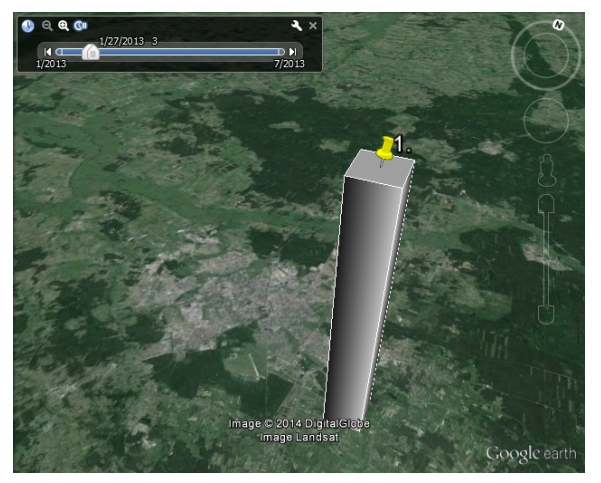

http://www.mini.pw.edu.pl/˜okulewiczm/downloads/augis/files/3D.kml

Michał Okulewicz [HTML2PostGIS](#page-0-0)

[Coordinate Reference Systems and Coordinate Transformations](#page-14-0) [Spatial data file formats](#page-16-0)

# GML: Geographic Markup Language

- [Documentation](http://www.opengeospatial.org/standards/gml)
- GML is a data format allowing for a transfer and serialization of a more detailed data structures then KML
- GML concentrates on data, instead of its presentation (like KML).
- GML directly extends table like approach of RDBMS databases

[Coordinate Reference Systems and Coordinate Transformations](#page-14-0) [Spatial data file formats](#page-16-0)

## GML - basic example

### Point location with attributes

<wfs:FeatureCollection xmlns:wfs="http://www.opengis.net/wfs" xmlns:ogc="http://www.opengis.net/ogc" xmlns:gml="http://www.opengis.net/gml" xmlns:ows="http://www.opengis.net/ows" xmlns:xlink="http://www.w3.org/1999/xlink" xmlns:qgs="http://www.qgis.org/gml" xmlns:xsi="http://www.w3.org/2001/XMLSchema-instance" xsi:schemaLocation="http://www.opengis.net/wfs http://schemas.opengis.net/wfs/1.0.0/wfs.xsd http://www.qgis.org/gml> <gml:boundedBy .../> <gml:featureMember .../> </wfs:FeatureCollection>

[Coordinate Reference Systems and Coordinate Transformations](#page-14-0) [Spatial data file formats](#page-16-0)

### GML - basic example

### /wfs:FeatureCollection/gml:boundedBy

```
<gml:Box srsName="EPSG:4326">
 <gml:coordinates cs="," ts=" ">
   18.01020400725687765,52.23902294775036381
   20.99333372859214819,53.13053438171262144
 </gml:coordinates>
</gml:Box>
```
[Coordinate Reference Systems and Coordinate Transformations](#page-14-0) [Spatial data file formats](#page-16-0)

## GML - basic example

#### /wfs:FeatureCollection/gml:featureMember

```
<qgs:test fid="test.0">
<gml:boundedBy>
 <gml:Box srsName="EPSG:4326">
  <gml:coordinates cs="," ts=" ">18.01,53.13 18.01,53.13
  </gml:coordinates>
 </gml:Box>
</gml:boundedBy>
<qgs:geometry>
 <gml:Point srsName="EPSG:4326">
  <gml:coordinates cs="," ts=" ">18.01,53.1</gml:coordinates>
 </gml:Point>
</qgs:geometry>
<qgs:id>2</qgs:id>
<qgs:Adres>RównieżNieMa 3 m 8</qgs:Adres>
<qgs:Ocena>3</qgs:Ocena>
<qgs:Nazwa>Cafe2</qgs:Nazwa>
<qgs:DataOtwarcia>2012-01-01</qgs:DataOtwarcia>
```
[Coordinate Reference Systems and Coordinate Transformations](#page-14-0) [Spatial data file formats](#page-16-0)

Other popular data types

- [GeoJSON](http://geojson.org/) basically like GML only a JSON instead of XML
- Shapefile a format maintained by ESRI one of the main commercial organizations in the GIS world
- [GeoTIFF](http://www.remotesensing.org/geotiff/spec/geotiffhome.html) geotagged TIFF images

[Object types](#page-29-0) [Data types](#page-30-0) [Spatial operations](#page-31-0)

# <span id="page-26-0"></span>Storing spatial data in databases I

### **Standards**

- Simple Feature Access (Simple Features) OGC standard and ISO 19125:2004 norm
- SQL Multimedia and Application Packages (SQL/MM) ISO/IEC 13249-3:2011 SQL/MM Spatial standard

### **Contain**

- Definitions of storing and presenting data as text (WKT) and binary data (WKB)
- Definitions of possible spatial operations

[Object types](#page-29-0) [Data types](#page-30-0) [Spatial operations](#page-31-0)

# Storing spatial data in databases II

### Example

- $\bullet$  (E)WKB -0101000020E61000009A9999999999F13F00000000000029C0 Byte order (little/big endian), Type  $(01 = \text{point})$ , Coordinate Transformation System, First coordinate, Second coordinate.
- $(E)$ WKT SRID=4326; POINT $(1.1 -12.5)$

[Object types](#page-29-0) [Data types](#page-30-0) [Spatial operations](#page-31-0)

# RDBMS systems implementing SQL/MM Spatial

- MS SQL Server (from 2008 version)
- Oracle Spatial (addition to Enterprise)
- **[PostGIS \(extension of PostgreSQL\)](http://www.bostongis.com/?content_name=postgis_tut01)**
- and others (including MySQL or SQLite)

[Object types](#page-29-0) [Data types](#page-30-0) [Spatial operations](#page-31-0)

# <span id="page-29-0"></span>Object types

- Points POINT (-118, 4079 33, 9434)
- Lines LINESTRING(-118.4079 33.9434, 2.5559 49.0083)
- Figures POLYGON((0 0, 10 0, 10 10, 0 10, 0 0),(1 1, 1 2, 2 2, 2 1, 1 1))
- Solids POLYHEDRALSURFACE Z ( ((0 0 0, 0 1 0, 1 1 0, 1 0 0, 0 0 0)), ((0 0 0, 0 1 0, 0 1 1, 0 0 1, 0 0 0)), ((0 0 0, 1 0 0, 1 0 1, 0 0 1, 0 0 0)),  $((1\ 1\ 1,\ 1\ 0\ 1,\ 0\ 0\ 1,\ 0\ 1\ 1,\ 1\ 1\ 1)), ((1\ 1\ 1,\ 1\ 1))$ 0 1, 1 0 0, 1 1 0, 1 1 1)), ((1 1 1, 1 1 0, 0 1 0, 0 1 1, 1 1 1)) ))

[Object types](#page-29-0) [Data types](#page-30-0) [Spatial operations](#page-31-0)

# <span id="page-30-0"></span>Data types

- Geometry spatial objects considered in a Cartesian coordinate system
- Geography spatial objects considered to be on a sphere defined by WGS 84 coordinate system

[Object types](#page-29-0) [Data types](#page-30-0) [Spatial operations](#page-31-0)

# <span id="page-31-0"></span>Spatial operations

### Set theory operations

- Intersection
- Union
- Inclusion
- Buffer

### Geometrical operations

- Distance
- Area

### **Others**

- Conversion from/to KML
- Konwersja from/to GMLa

[Object types](#page-29-0) [Data types](#page-30-0) [Spatial operations](#page-31-0)

# Example of a spatial SQL query I

### [Source 1](http://workshops.boundlessgeo.com/postgis-intro/) [Source 2](http://revenant.ca/www/postgis/workshop/advanced.html)

### Create data

```
CREATE TABLE augis.dane
```

```
(
 point geometry(Point,4326),
 line geometry(LineString,4326),
 geopoint geography(Point)
)
```
[Object types](#page-29-0) [Data types](#page-30-0) [Spatial operations](#page-31-0)

# Example of a spatial SQL query II

### Adding points INSERT INTO augis.bus stops (name, point) VALUES ( 'Politechnika\_01', ST GeometryFromText('POINT(21.0113 52.2200)',4326) )

[Object types](#page-29-0) [Data types](#page-30-0) [Spatial operations](#page-31-0)

# Example of a spatial SQL query III

### Spatial search SELECT augis.roads.name FROM augis.roads WHERE ST\_Intersects( (SELECT point FROM augis.bus\_stops WHERE augis.bus\_stops.name =  $'Politechnika_01'$ , line);

[Object types](#page-29-0) [Data types](#page-30-0) [Spatial operations](#page-31-0)

# Example of a spatial SQL query IV

### Spatial measurements

```
SELECT
   augis.roads.name as street,
   ST Length(line::geography) as length,
   augis.bus_stops.name as bus_stop,
   ST Distance
     (point,
     line) as cartesian,
   ST Distance
     (point::geography,
     line::geography) as meters
FROM augis.roads, augis.bus_stops;
```
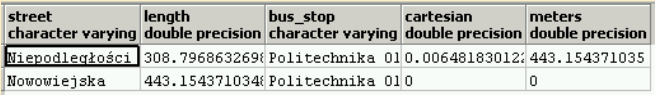

[Object types](#page-29-0) [Data types](#page-30-0) [Spatial operations](#page-31-0)

## Selected spatial operations

- ST Union(geometry),ST Union(geometry A, geometry B), ST\_Union(geometry[ ])
- ST Difference(geometry A, geometry B)
- ST SymDifference(geometry A, geometry B)
- ST\_Intersection(geometry A, geometry B)
- ST\_Buffer(geometry A, float distance)
- ST ConvexHull(geometry A)
- ST Simplify(geometry A, float tolerance)

[Object types](#page-29-0) [Data types](#page-30-0) [Spatial operations](#page-31-0)

Selected spatial data operations *geography*

- ST AsSVG(geography)
- ST AsGML(geography)
- ST AsKML(geography)
- ST AsGeoJson(geography)
- ST Distance(geography, geography)
- ST\_Area(geography)
- ST\_Length(geography)
- ST\_Transform(geography, srid)

[Object types](#page-29-0) [Data types](#page-30-0) [Spatial operations](#page-31-0)

## Selected spatial queries

- ST Intersects(geometry A, geometry B)
- ST\_Touches(geometry A, geometry B)
- ST Crosses(geometry A, geometry B)
- ST Disjoint(geometry A, geometry B)
- ST Contains(geometry A, geometry B)
- ST Within(geometry A, geometry B)
- ST DWithin(geometry A, geometry B, float radius)

[k-d tree](#page-40-0) [R-tree](#page-41-0)

# <span id="page-39-0"></span>Spatial indexes

- Efficient data retrieval is a really important feature of a database
- Spatial data call for another method of indexing
- How can we improve spatial operations without spatial indexing?
	- You can compute four bounding values on X and Y axes and build a classic index upon them.
	- This should improve finding intersections, but not necessarily nearest neighbors.
- In practice special types of data structures are involved: k-d trees, **R-trees**, X-trees, . . .

[Introduction to GIS](#page-2-0) **[Standards](#page-13-0)** [Databases](#page-26-0) [Spatial indexes](#page-39-0) [k-d tree](#page-40-0) [R-tree](#page-41-0)

## <span id="page-40-0"></span>k-d tree

- Easy to implement
- Tree levels are created by repetitive iterating over subsequent dimensions
- It might be imbalanced

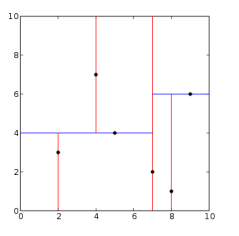

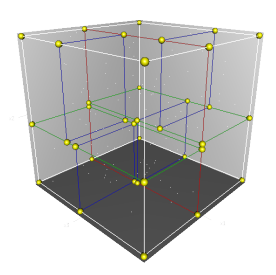

Image source: en.wikipedia.org

[k-d tree](#page-40-0) [R-tree](#page-41-0)

# <span id="page-41-0"></span>R-tree

- Always balanced
- Pages are enhanced with the minimizing hyper-rectangles volume in mind
- In higher dimensions hyper-rectangles overlap might tamper its performance

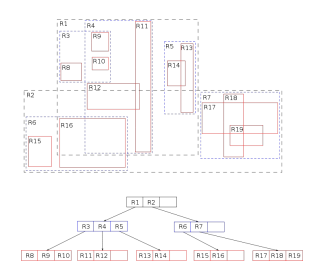

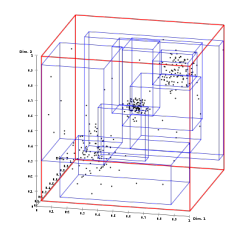

Image source: en.wikipedia.org

[k-d tree](#page-40-0) [R-tree](#page-41-0)

# B-trees / B+trees

- Always balanced
- Ordered elements on the pages
- Adjusted for data storage on hard-drive
- Values stored in leaf nodes (in  $B+tree$ )

[k-d tree](#page-40-0) [R-tree](#page-41-0)

# B-tree operations  $(M = 2)$  I

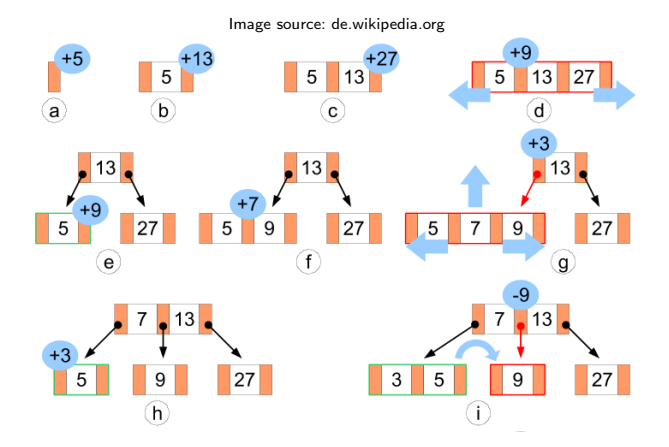

Image source: de.wikipedia.org

[k-d tree](#page-40-0) [R-tree](#page-41-0)

# B-tree operations ( $M = 2$ ) II

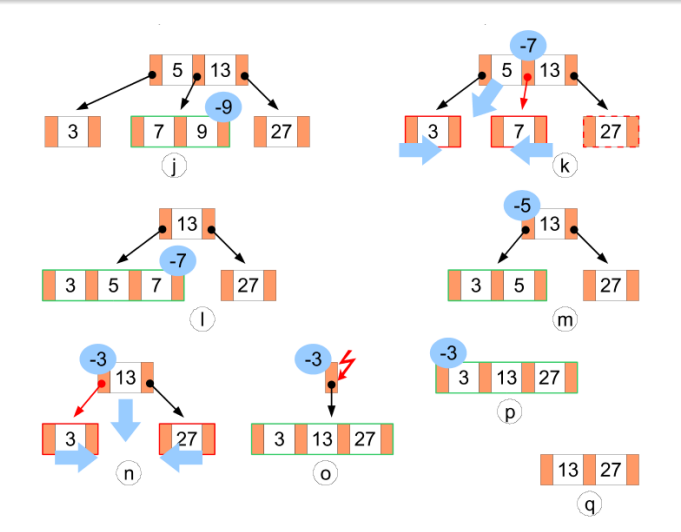

[k-d tree](#page-40-0) [R-tree](#page-41-0)

## R-trees features

- Adjusted for data storage on hard-drive
- Elements on the pages are not ordered
- Pages store bounding hyper-rectangles
- Spatial objects are in leaf nodes

[k-d tree](#page-40-0) [R-tree](#page-41-0)

# R-tree operations I

The following operations are supported by R-trees

- Search for intersecting objects
- Search for nearest neighbors
- Adding/removing elements
- **Tree restructuring**

### Search for intersecting objects

At every level rejecting all hyper-rectangles which do not overlap with bounding hyper-rectangle of a search object. Problematic data - long objects not aligned with coordinate system.

Note to self: draw it on board.

[k-d tree](#page-40-0) [R-tree](#page-41-0)

## R-tree operations II

#### Inserting new element

On every level (which is not a leaf) we find a hyper-rectangle which will be the least extended by expanding its boundary to encapsulate this additional object

### Rebuilding trees

This might be a costly operation due to not ordered element placement on a single page. Though, it is performed only when the tree needs expanding or contracting. strony).

[k-d tree](#page-40-0) [R-tree](#page-41-0)

# Podział strony I

### All possible division of hyper-rectangles

Checking all possible divisions of hyper-rectangles into two subsets. Selecting the one in which hyper-rectangles volume is the lowest. **Exponential** complexity against the page size.

### Selecting the best pair

Iterate through all pairs of hyper-rectangles. Selecting such a pair which has the highest difference between overlapping hyper-rectangle and the sum of hyper-rectangles. Proceed by selecting those with smallest raise in the overlapping hyper-rectangle volume. **Square** complexity (against page size).

[k-d tree](#page-40-0) [R-tree](#page-41-0)

# Podział strony II

### Simplified pair selection

Selecting a pair of hyper-rectangles which are furthest away from one another in each dimension. Selecting such a pair as the one for making a division (and proceed as earlier). **Linear** complexity (against page size).

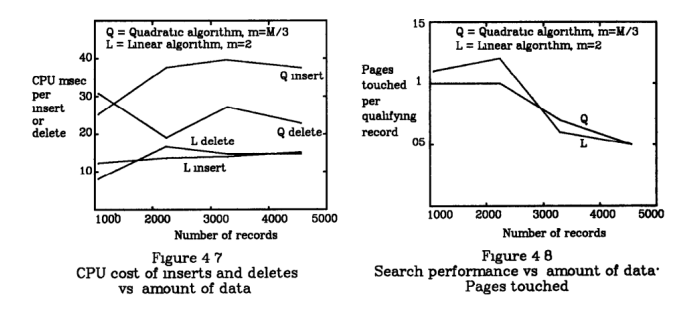

Michał Okulewicz [HTML2PostGIS](#page-0-0)

[k-d tree](#page-40-0) [R-tree](#page-41-0)

# Utilizing spatial index in PostgreSQL

Example: 100 000 random figures.

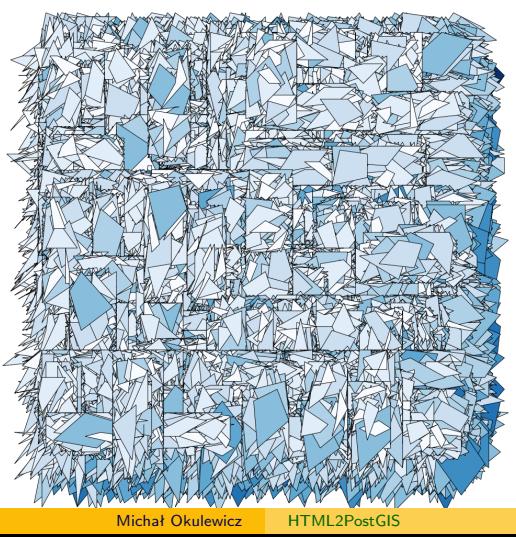

[k-d tree](#page-40-0) [R-tree](#page-41-0)

# Utilizing spatial index in PostgreSQL I

```
Creating table
CREATE TABLE data.wielokaty
(
  id serial primary key,
  poly geometry(Polygon)
);
```
### Creating index

```
CREATE INDEX wielokaty gix
  ON data.wielokaty USING GIST (poly);
VACUUM ANALYZE data.wielokaty;
```
[k-d tree](#page-40-0) [R-tree](#page-41-0)

# Utilizing spatial index in PostgreSQL II

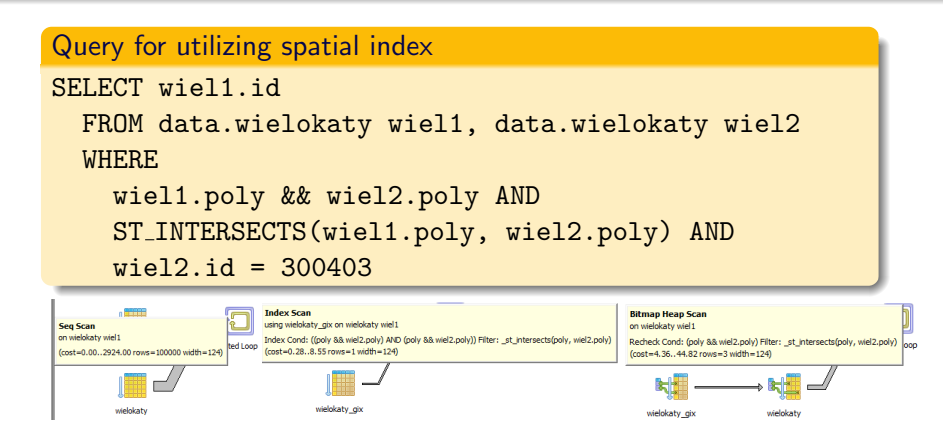

### [More info](http://revenant.ca/www/postgis/workshop/indexing.html)